## How to save your  $\mathcal{C}$ ann $\mathcal{C}$  files for High Quality Digital Printing:

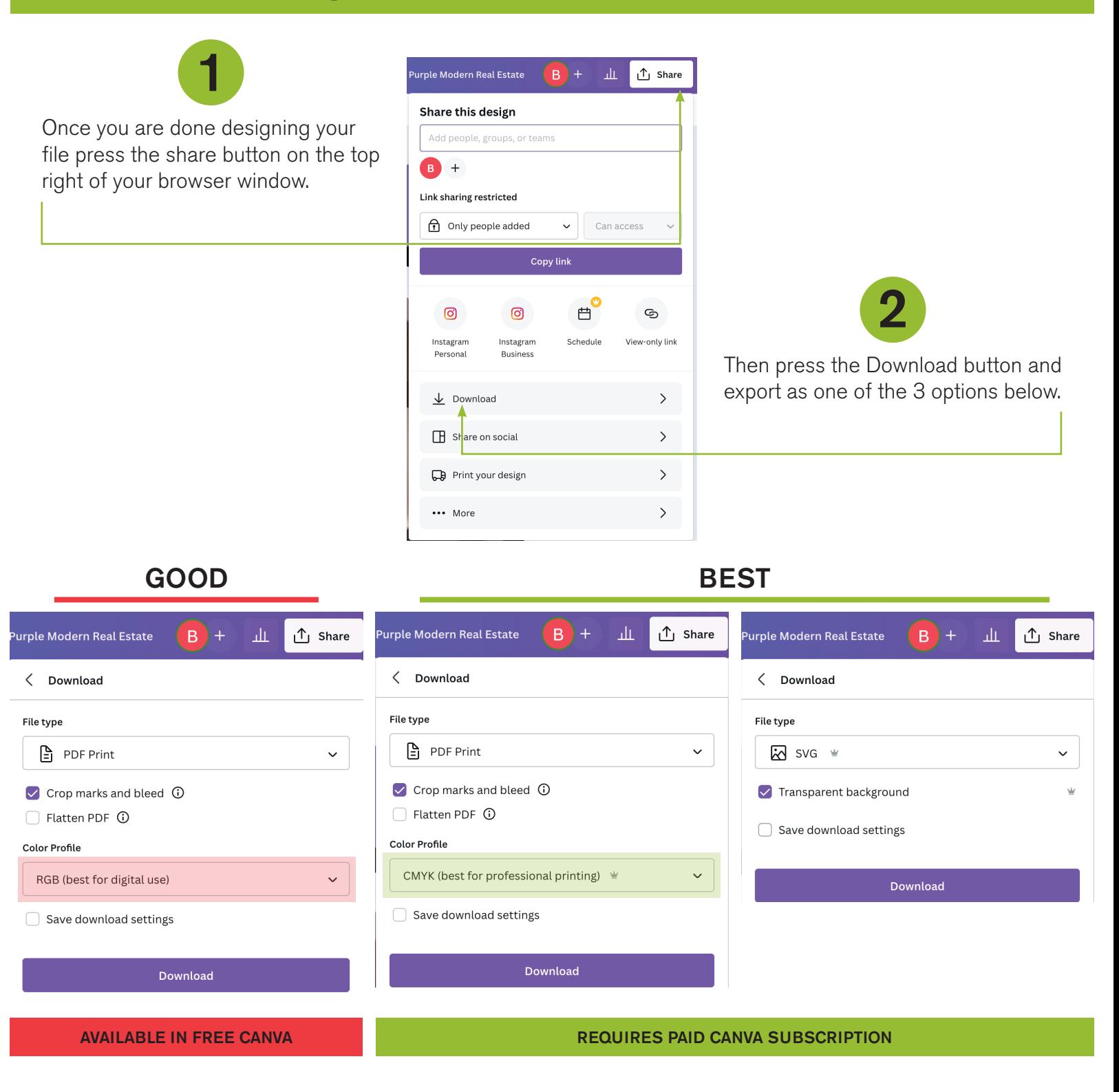

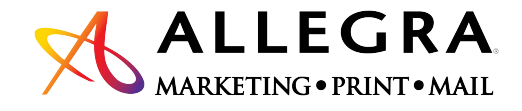

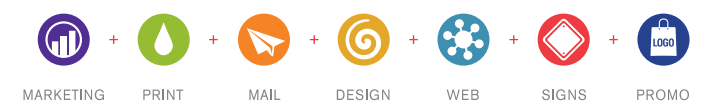